**FTBCAT Crack With Key Free For PC [2022]**

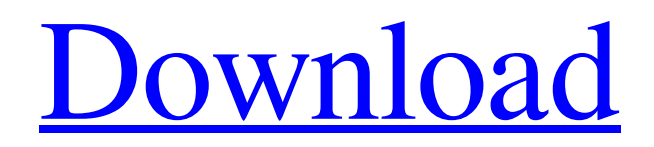

### **FTBCAT Crack License Key Full Free For PC [March-2022]**

FTBCAT Torrent Download is a lightweight software application designed specifically for helping you control your Yaesu FT-450, FT-817/ND, FT-847, FT-857/D, FT-897/D, FT-920 and FT-1000MP Mark V, VR-5000, and FRG-100 receivers. The program can be run on a computer that has an available COM port for the connection to the radio and supports the operation of multiple rigs at the same time. User interface The GUI may look a bit overwhelming at a first glance but this is only because the tool embeds a rich set of controls in the main window. For making the layout look a lot cleaner, you can show only the spectrum display. Configuration settings When you run the utility for the first time, it asks you to select the folder where you want to store your CSV files. The GUI may look a bit overwhelming at a first glance but this is only because the tool embeds a rich set of controls in the main window. For making the layout look a lot cleaner, you can show only the spectrum display. Configuration settings FTBCAT Free Download gives you the freedom to convert frequency files for Kenwood rigs and the ARRL TravelPlus for Repeaters, enable/disable AGC status monitoring, raise the RS232 Request To Send (RTS) pin, raise the RS232 Data Terminal Ready (DTR) pin, raise the RS232 Request To Send (RTS) pin whenever the rig transmits, as well as start, stop, hold, or resume the current scanning, FTBCAT Activation Code comes with several tweaking parameters that help you customize the names of memory banks, choose the appropriate COM port number and speed, rig type, and window size, automatically start the connection to the rig when you open the utility, set up the polling parameters, as well as adjust the talk and scan speed. What's more, you are allowed to record, save and play back WAV files, and work with customizable button faces for bands and memory banks. Additional Features: ---------------------------------------------------------------------------------------- - Supports Kenwood rigs - Support pre-built catalogues with the external storage - Calculate antenna SWR - 2 memory banks, either pure frequencies or pure/differential corrections - 3 modes to control your receiver with a single button and a minimum of hardware - Import/Export /Import/Export to/from importable files - Available on computers with Windows XP and higher - Automatically start the connection with the

# **FTBCAT [2022-Latest]**

With the AFTD v1.0 Utility, you can convert the configuration files of your Kenwood and Yaesu rigs, and you can convert the files to a flashcard. AFTD is an easy-to-use configuration tool for your cell phone, that has in-built database of all Kenwood and Yaesu configurations. You can run AFTD on a computer with a COM port, and it is compatible with the simple CLI interface on your phone. With AFTD you have an easy-to-use interface to convert and save configuration data from Kenwood and Yaesu radios, and you can also convert configuration data to a flashcard and transfer it from the computer to the phone. AFTD v1.0 has the following features: \* Convert the configuration files of Kenwood and Yaesu RTs. \* Convert the configuration files of Kenwood and Yaesu RTs to Flash Card. \* Convert the configuration files of Kenwood and Yaesu RTs to memory cards. \* Set the correct frequency offset in the calibration menu. \* Convert configuration files to the easy to read and edit format. \* Set the correct frequency offset in the calibration menu. \* Compatible with all Kenwood and Yaesu RTs. \* Converters for Kenwood and Yaesu radios. \* The software supports both Kenwood and Yaesu radios with the standard configuration software. \* The software supports both Kenwood and Yaesu radios with the standard configuration software. \* Compatible with UHF, VHF, and CW frequency bands. \* Combination frequency with the support of SDR. \* Converted configuration files are available in a flashcard and stored on your computer. \* Converted configuration files are available in a flashcard and stored on your computer. \* The software supports both Kenwood and Yaesu radios with the standard configuration software. \* Save automatically when the configuration of AFTD is completed. \* Save automatically when the configuration of AFTD is completed. \* Compatible with Kenwood and Yaesu radios. \* The software supports both Kenwood and Yaesu radios. \* Compatible with frequency bands of UHF,

VHF, and CW. \* The software supports frequency bands of UHF, VHF, and CW. \* Converted files are available in a memory card. \* Converted files are available in a memory 09e8f5149f

# **FTBCAT Product Key [32|64bit] [Updated]**

Download Now! System requirements: C: Windows XP or higher C: minimum RAM: 128 MB C: minimum hard disk space: 250 MB Application features: You can connect to multiple rigs simultaneously and adjust their parameters, including scanning and listening parameters. Check unit parameter status and adjust them. You can edit a parameter value and save it to the parameter file. Record an edit to a parameter file. Probe radio parameters (TX power, receive filter, etc.) and check their status. Compatibility: The program supports Windows XP and above. Freeware for Windows activity in the healing process of pressure ulcers, while 50 patients received autologous blood transfusion. The results showed that the pressure ulcer healed in a shorter time in the autologous blood transfusion group, but blood transfusion was more expensive. However, they concluded that autologous blood transfusion had faster healing of pressure ulcers and greater quality of life of the patients \[[@cit0021]\]. The results of our study also showed that there was a significant difference in the time of final complete healing of pressure ulcers between the groups (i.e., less time was needed for the ulcers to heal in the NB group). Blood transfusion is one of the essential steps in clinical practice. Many studies have shown the positive effects of blood transfusion on wound healing, but their results are controversial \[[@cit0022]-[@cit0026]\]. Infusion of autologous blood as an alternative to allogenic blood transfusion has been performed in different studies, and there is evidence that autologous blood transfusion accelerates the healing of wounds \[[@cit0027], [@cit0028]\]. Several studies have been performed on patients receiving autologous blood transfusion, and these studies have shown that autologous blood transfusion reduces the inflammatory response, increases fibroblastic activity, and accelerates the fibroblast proliferation and wound healing \[[@cit0029]\]. In recent years, non-traumatic pressure ulcers are very common among patients undergoing CRT in oncologic patients. Several studies have been performed on the effect of autologous blood transfusion on wound healing in such patients. The results have shown that autologous blood transfusion accelerates the healing process of pressure ulcers. The combined results of our study with those of the aforementioned studies showed that autologous blood transfusion is

#### **What's New in the FTBCAT?**

1. Set DIFFSK frequency files for CW and RTTY mode automatically from FFT files. 2. Scan FFT files with CW, RTTY, AM, SSB, and data mode and identify their offset from the beginning or end. 3. Record the audio output. 4. You can rewind or play back WAV files. 5. Broadcast the audio and store as WAV files. 6. Set the DTMF code to dial the CW and RTTY mode. 7. Monitor the AGC status as well as set the Auto-AGC of the band. 8. Raise the RS232 RTS/DTR pins whenever the rig transmits. 9. Set the polling parameters and schedule scan. 10. Automatically start the connection to the rig when you open the program. 11. Set the COM port number and baud rate, rig type, and window size. 12. Set the frequency format (Frequency, QPSK, etc). 13. Make the profiles for bands and memory banks. 14. Apply customizable button faces for bands and memory banks. 15. Start, stop, pause, and resume the current scanning. 16. Work with WAV files for the record and play back modes. 17. For CW and RTTY mode, work with tuning controls. 18. Set the band offset when working with memory banks. 19. Set CW/RTTY and data modes and the sampling rate in order to control them correctly. 20. Set the Scanner to auto, manually or in manual mode. 21. Set the DTMF code to control the CW/RTTY mode. 22. Set the talk and scan speed. 23. Set the poll interval. 24. Set the frequency interval for CW. 25. Set the RTTY mode. 26. Set the DTKM mode. 27. Set the DTK/2KM mode. 28. Set the preamble length. 29. Set the Carrier Over Pressure (COP) compensation and realign the value if necessary. 30. Set the CW mode. 31. Set the AM mode. 32. Set the SSB mode. 33. Set the data mode. 34. Record the data output and save it as WAV or PCM format. 35. Resume the scanning. 36. Update the file system according to the path settings

#### **System Requirements:**

\* 4GB RAM is required. \* GPU: NVIDIA GeForce GTX 660 / AMD Radeon HD 7870 / Intel HD 4000 \* OS: Windows 10 / 8 / 7 \* CPU: Intel Core i5-4570 / AMD FX-8350 / Intel Core i3-3220 / AMD Athlon II X4 640 \* NVIDIA GPU: - GeForce GTX 560 / GTX 660 - Radeon HD 5870 / HD 7870 - Intel HD 4000 - NVIDIA TITAN -

<https://bistrot-francais.com/node-js-tools-for-visual-studio-crack-full-version/> [https://bagboneleather.com/wp](https://bagboneleather.com/wp-content/uploads/2022/06/Voix_Phone__Crack_License_Code__Keygen_2022.pdf)[content/uploads/2022/06/Voix\\_Phone\\_\\_Crack\\_License\\_Code\\_\\_Keygen\\_2022.pdf](https://bagboneleather.com/wp-content/uploads/2022/06/Voix_Phone__Crack_License_Code__Keygen_2022.pdf) <https://contabilidad.xyz/?p=8596> <http://rookbrand.com/?p=2228462> <http://www.puremeditation.org/?p=7517> <http://dealskingdom.com/open-stereogram/> <https://damariuslovezanime.com/allegro-sprite-editor-1-0-1-crack/> <https://happybirthday2me.com/wp-content/uploads/2022/06/janinela.pdf> <https://horzzes.com/andromeda-windows-magnifier-1-47-crack-keygen-full-version-free-latest/> <https://sarahebott.org/wp-content/uploads/2022/06/brodeav.pdf> [https://klealumni.com/upload/files/2022/06/d9uoTw5YDjumTaTPWrFV\\_08\\_e086c42b4496ceabce](https://klealumni.com/upload/files/2022/06/d9uoTw5YDjumTaTPWrFV_08_e086c42b4496ceabce310a73acd6053d_file.pdf) [310a73acd6053d\\_file.pdf](https://klealumni.com/upload/files/2022/06/d9uoTw5YDjumTaTPWrFV_08_e086c42b4496ceabce310a73acd6053d_file.pdf) <https://papayu.co/cooltick-stock-ticker-8-61-patch-with-serial-key-latest-2022/> [https://connectingner.com/wp](https://connectingner.com/wp-content/uploads/2022/06/AGILAN_Perpetual_Crack___Activation_Code_Updated_2022-1.pdf)[content/uploads/2022/06/AGILAN\\_Perpetual\\_Crack\\_\\_\\_Activation\\_Code\\_Updated\\_2022-1.pdf](https://connectingner.com/wp-content/uploads/2022/06/AGILAN_Perpetual_Crack___Activation_Code_Updated_2022-1.pdf) <http://seoburgos.com/?p=8346> <https://rajnikhazanchi.com/tabler-maker-crack-free-pc-windows/> <https://kaasck.com/ultra-ramdisk-lite-crack-with-keygen-free-download/> <http://www.naglobalbusiness.com/portfolio/moo0-video-minimizer-crack/> <https://shiphighline.com/chat-archiver-crack-free-license-key-free/> <https://globalunionllc.com/?p=16429>

[http://www.labonnecession.fr/wp-content/uploads/2022/06/SBWin\\_3264bit.pdf](http://www.labonnecession.fr/wp-content/uploads/2022/06/SBWin_3264bit.pdf)